# Таблица 3.3 - ИФБО.1 Интерфейс взаимодействия с базой данных

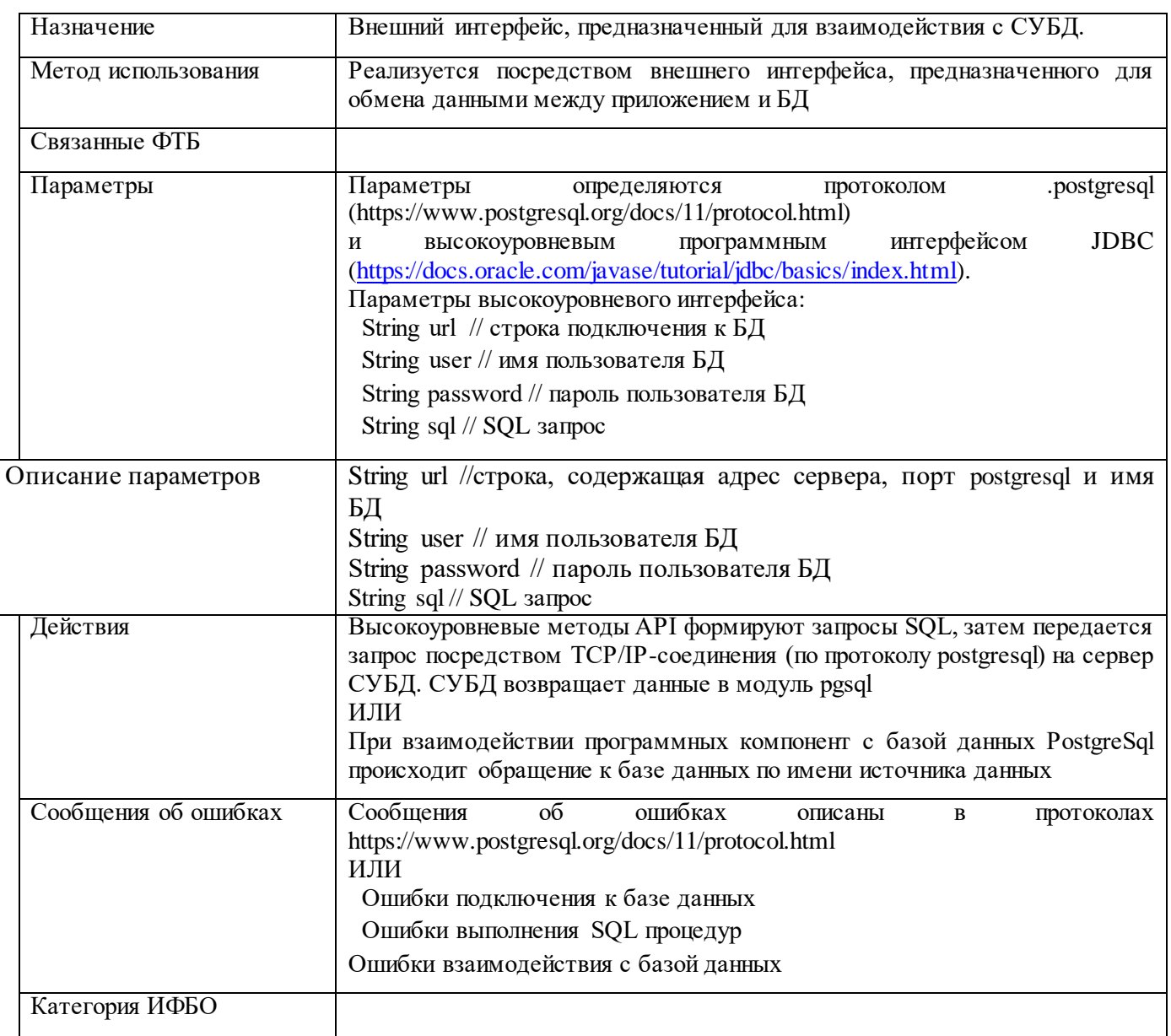

### Таблица 3.4 - ИФБО.2

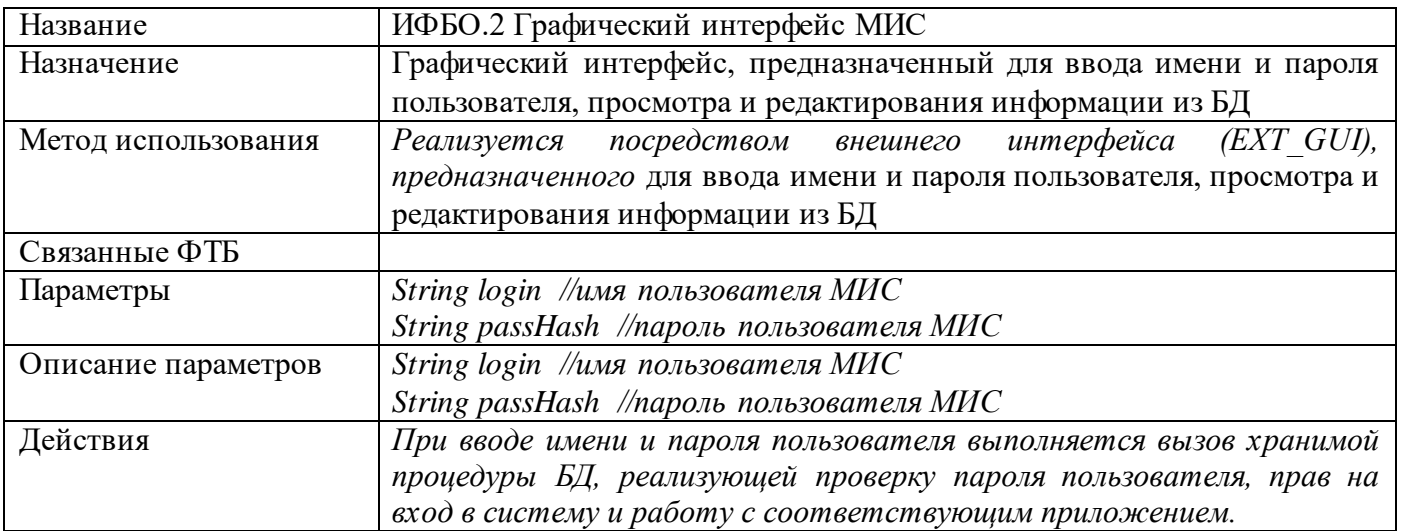

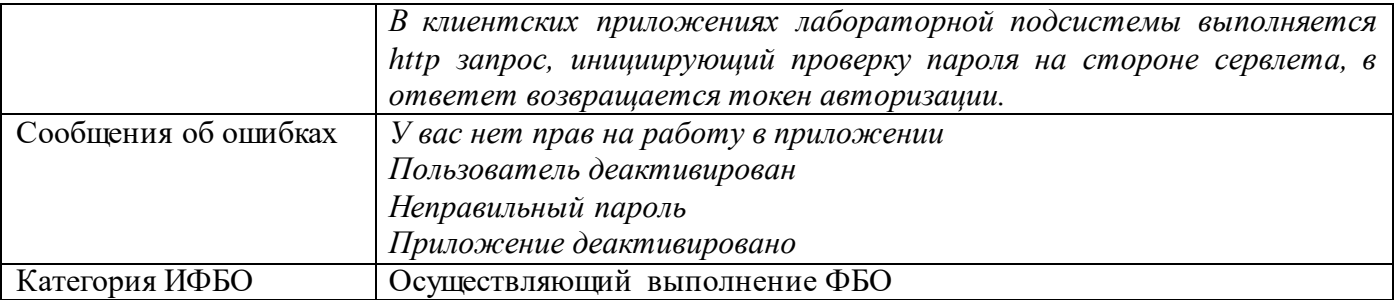

#### Таблица 3.5 - ИФБО.3

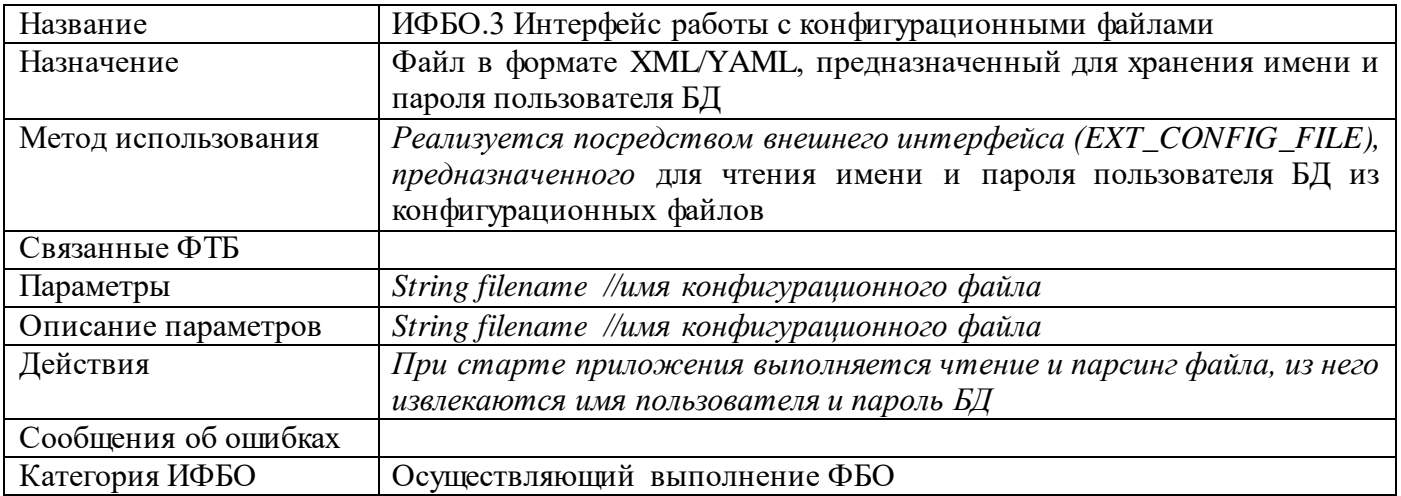

### Интерфейсы не выполняющие ФБ

# Таблица  $3.3$  – Интерфейс взаимодействия с LibreOffice

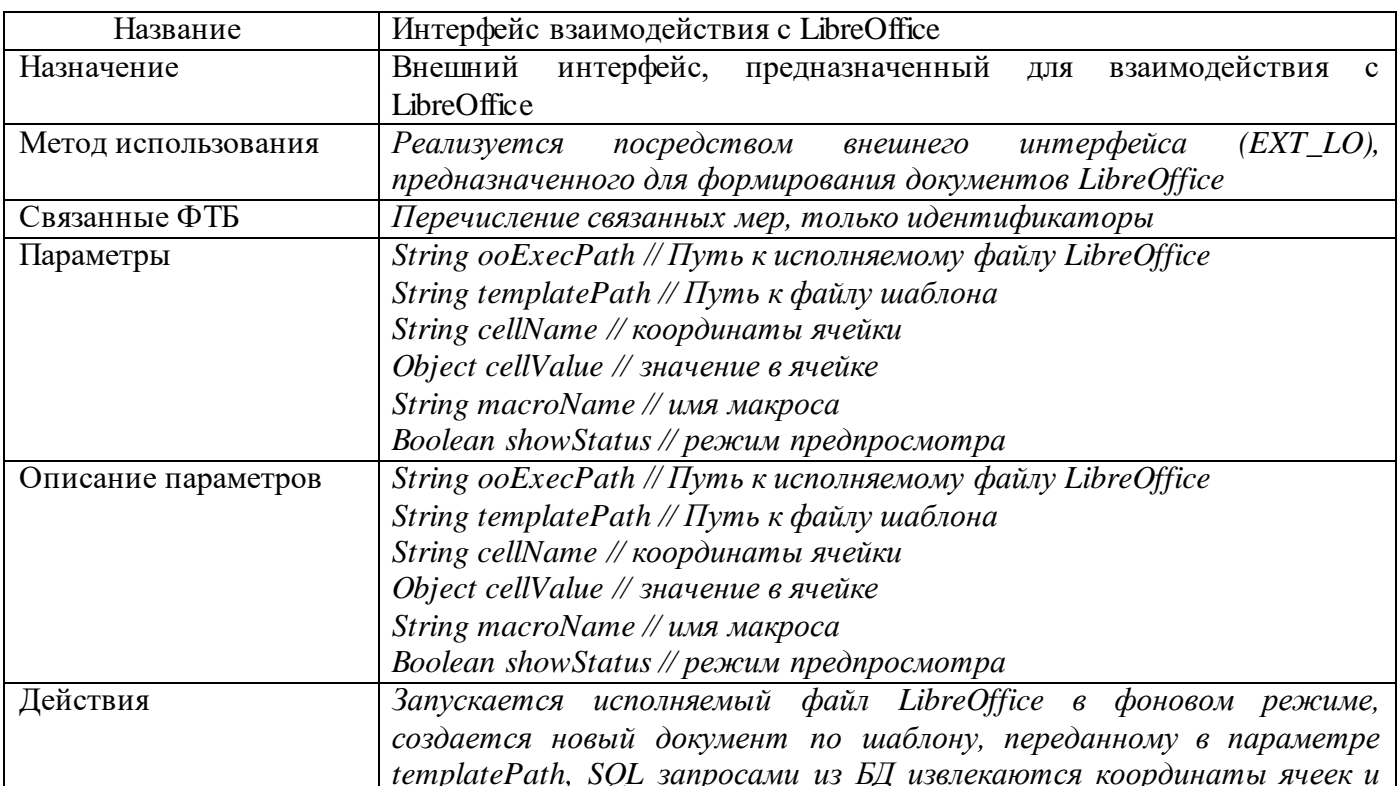

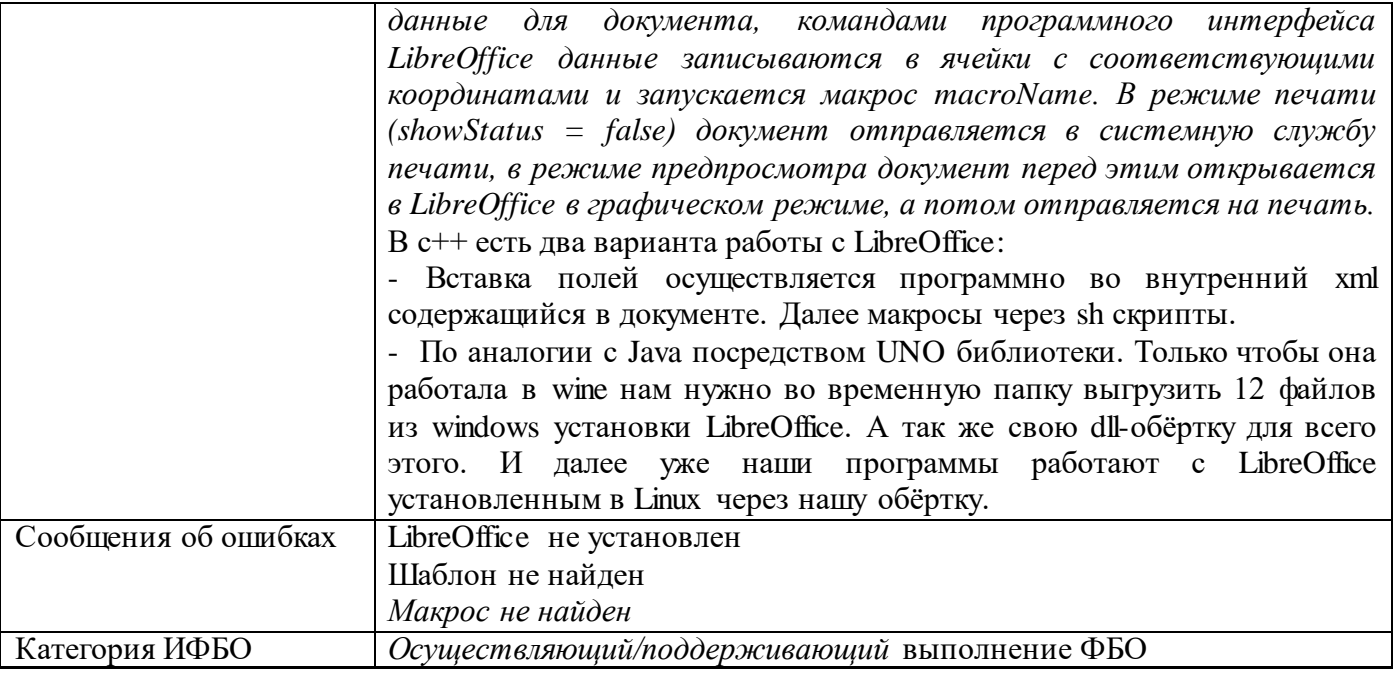

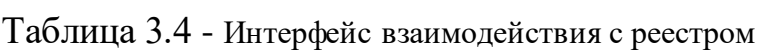

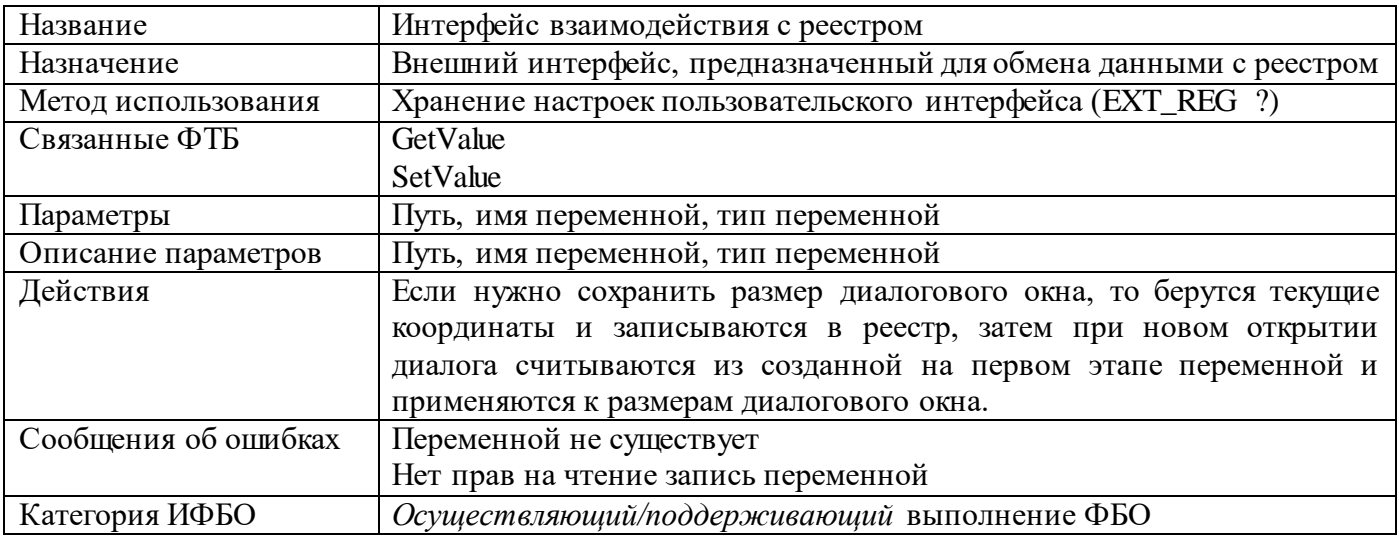

# Таблица 3.6 - Графический web-интерфейс

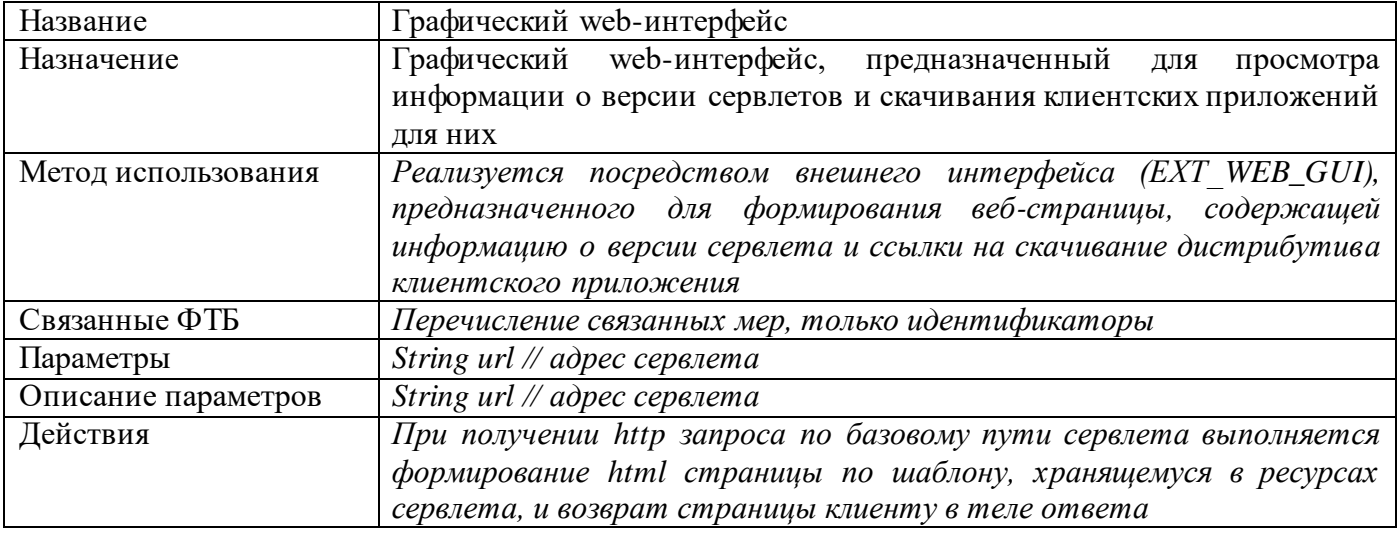

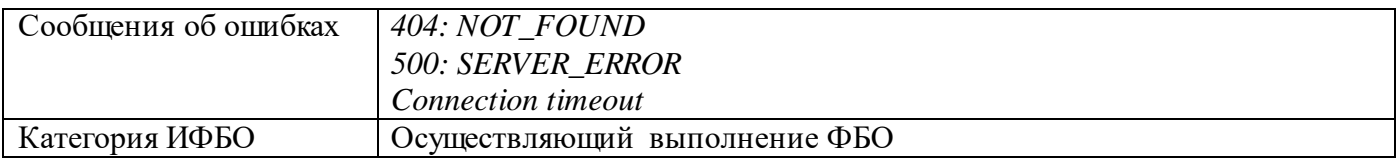